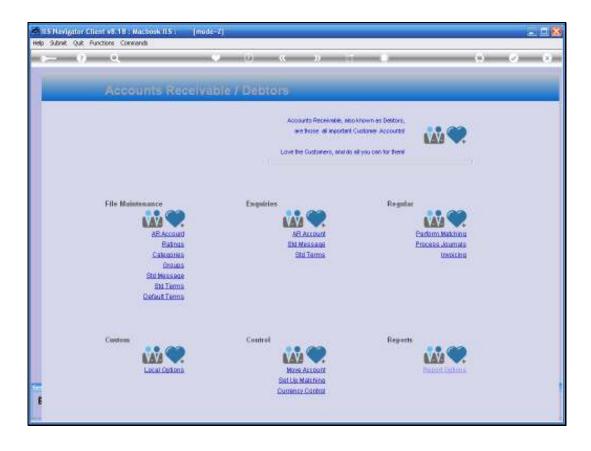

Slide notes: We will now look at the Trial Balance Report options for AR Debtors.

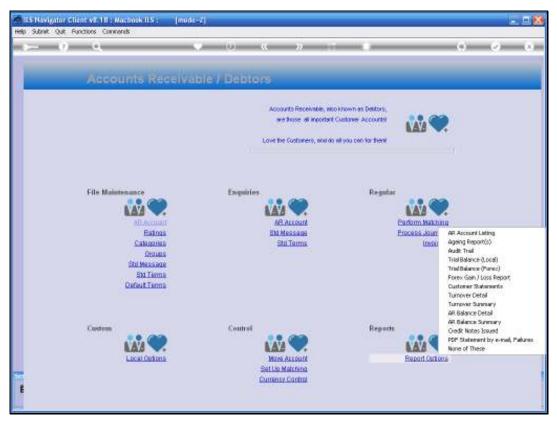

Slide 2 Slide notes:

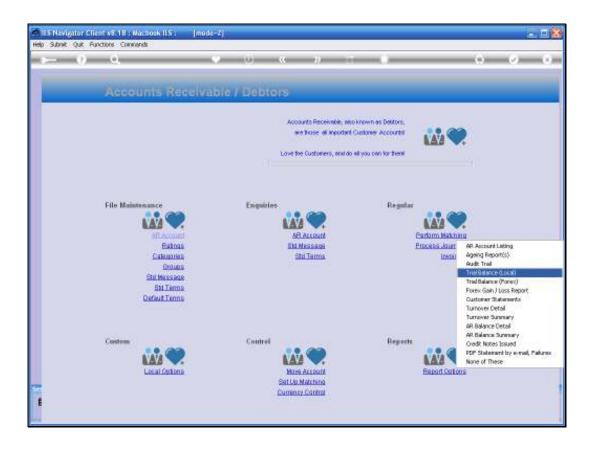

Slide notes: There are separate options for Local and FOREX managed accounts, but the local Trial Balance may also be selected to include FOREX accounts.

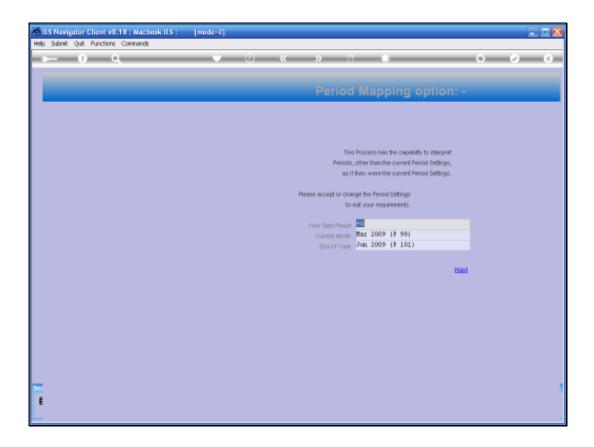

Slide notes: Period mapping is supported, so the Trial Balance can be performed for any selected Period range.

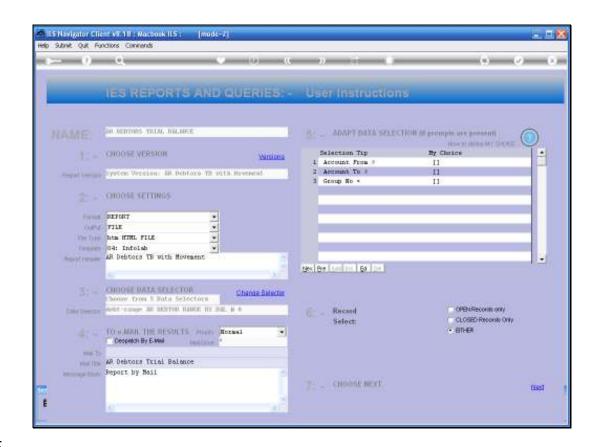

Slide notes: And as usual, we may apply a Data Selector of choice.

| 30010   | ABORIGENAL MULTI-MEDIA               | 6,482,50     | D. 00     | 0,00    | 6,482.8           |
|---------|--------------------------------------|--------------|-----------|---------|-------------------|
| 01020   | DOODNELOOF TRACHEDS' ASSOCIATION     | 347, 735, 37 | 0.00      | 0.00    | 347,735.3         |
| 101021  | DOGENELOOF MEDLESALERS               | 700.00       | D. 00     | 0.00    | 700.0             |
| 01030   | FIRMING LTD.                         | -1,065.00    | 0.00      | 0.00    | -1,065.0          |
| 01139   | DODINKLOOF CANCER BOASD              | 205.15       | D.00      | 0.00    | 205.1             |
| 01222   | DOODNELOOF HUMICIPAL AFFAIRS         | 225.00       | 0.00      | 0.00    | 228.0             |
| 01270   | DOODNELOOF PACIFIC FORMET INDUSTRINE | 232.43       | 0.00      | 0.00    | 292.4             |
| 01315   | SPCOR                                | -21.20       | 0.00      | 0.00    | -II.Z             |
| 02199   | DOGINELOOF TRANSPORTATION            | 02,051,13    | 0.00      | 0.00    | 82,851.1          |
| 03545   | INDIGINI                             | 4,725.00     | 0.00      | 0.00    | 4.725.0           |
| 03727   | CHATEAU LOUIS HOTEL                  | 716.84       | 0.00      | 0.00    | 716.5             |
| 03537   | CHALLENGED GEOMATICS LTD.            | 358,42       | 0.00      | 0.00    | 355.4             |
| 07306   | GRABOWSKI, THEFESA                   | 4,142.50     | D.00      | 0.00    | 4,142.5           |
| 10183   |                                      |              |           |         | 4,146.7           |
|         | JOHN HALAND HIGH SCHOOL              | 1,374.25     | 0.00      | 0.00    |                   |
| 21055   | TARKS JUR                            | 17,370.00    | 0.00      | 0.00    | 17,370.0          |
| 50000   | BASY PAYHENT PLAN                    | 119,444.90   | 0.00      | D. 00   | 115,444.5         |
| 400001  | Frash Supplies                       | 3,446.60     | 0,00      | 0.00    | 3,446.6           |
| 300005  | Argovan                              | 3,325.78     | 0.00      | 0.00    | 3,325.7           |
| 000004  | NBC Stationary                       | 28,504.14    | D. 00     | 0.00    | 28,504.1          |
| 000005  | ABC Stationery                       | 122, 59      | 0.00      | 0.00    | 122.5             |
| 100009  | Fernature Londs                      | 45,007.20    | D.00      | 0.00    | 45,007.2          |
| 100009  | New Sca Construction                 | 45,007.20    | 0.00      | 0.00    | 45,007.Z          |
| 900010  | New Constance                        | 10.00        | 0.00      | 0.00    | 10.0              |
| 100012  | BF Spares                            | 13,14        | 0.00      | D. 00   | 13.1              |
| :000015 | Roug Du Gada                         | 77,28        | 0,00      | 0,00    | 77,2              |
| 100018  | Johannes Nethorrel                   | 3,360.00     | 0.00      | 0.00    | 3,360.0           |
| 100017  | Johannes Markorrel                   | 1,800.00     | D. 00     | 0.00    | 1,800.0           |
| 100018  | Alma Dorsoum                         | 840.00       | 0.00      | 0.00    | 640.0             |
| 100020  | Alinda Miranda                       | 205.10       | D.00      | 0.00    | Z05.1             |
| 100021  | Johannen Louis                       | 95.00        | 0.00      | 0.00    | 95.0              |
| 200022  | 1xzzes                               | 2,100.00     | 0.00      | 0.00    | Z,100.0           |
| PODOZZB | 142248                               | 17,500.00    | 0.00      | 0.00    | 17,500.0          |
| 100023  | Theren                               | 4,190.00     | 0,00      | 0.00    | 4,190.0           |
| 100024  | Harinda Druwer                       | -2,000,00    | 0.00      | 0.00    | -2,000.0          |
| 100025  | Tatabiso B.B.                        | 1,365,00     | 0.00      | 0.00    | 1,365.0           |
| 100027  | Lous, Jonathan                       | -5,00        | 724.00    | -195.00 | 524.0             |
| 600044  | ABC Stutionery                       | 839. 97      | 0.00      | 0.00    | 899.9             |
| 10001   | Inglanoft                            | 342.72       | 0.00      | 0.00    | 342.7             |
| 11900Z  | X Jaters                             | 59.20        | 0.00      | 0,00    | 59.2              |
| 69003   | The Sails Co                         | 5,009.35     | 0.00      | 0.00    | 9,009.3           |
| 99006   | The Saile Co                         | 26.91        | 0.00      | 0.00    | 26.5              |
| (1993   | Incredible Connection                | 13, 945, 00  | 0.00      | 0.00    | 23.943.0          |
|         | THEFT AND THE CONTRACTION            | #2+F#F(W)    | - 16's MM | N C 692 | 36 C + 27 B S + 1 |

Slide notes: This is the Local Accounts Version of the Trial Balance report. It starts with a Brought Forward Balance for Current Period as selected during Period Mapping, followed by Debit and Credit movement, and then the Closing Balance.